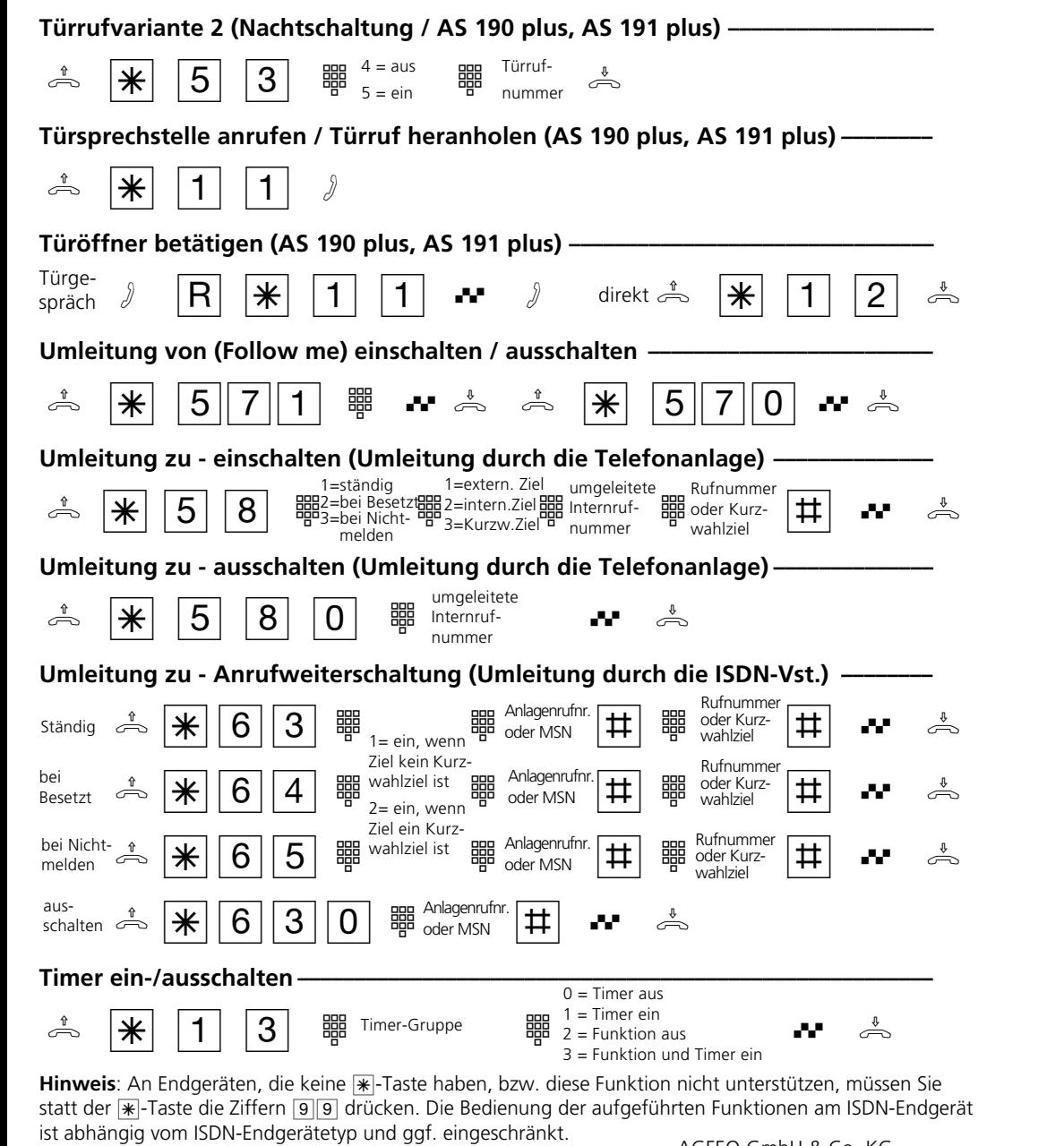

Identnr. 533 521 Änderung und Irrtum vorbehalten. Printed in Germany 0004 Internet: http://www.agfeo.de

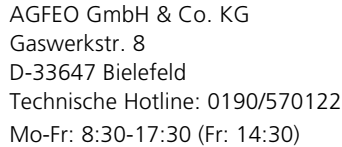

## **AS 140 plus, AS 141 plus, AS 190 plus, AS 191 plus**

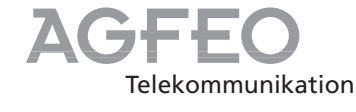

**Kurzbedienungsanleitung für analoge- und ISDN-Endgeräte**

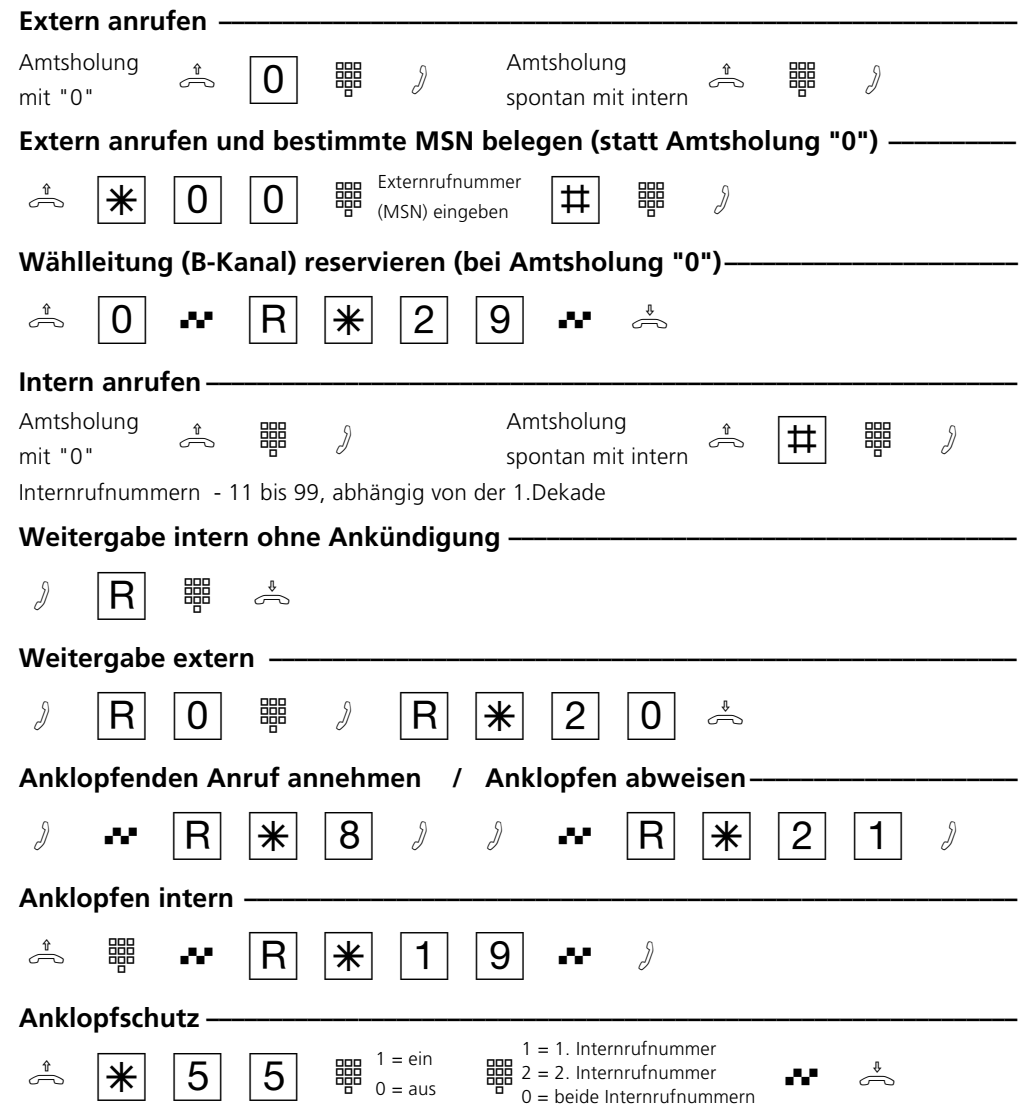

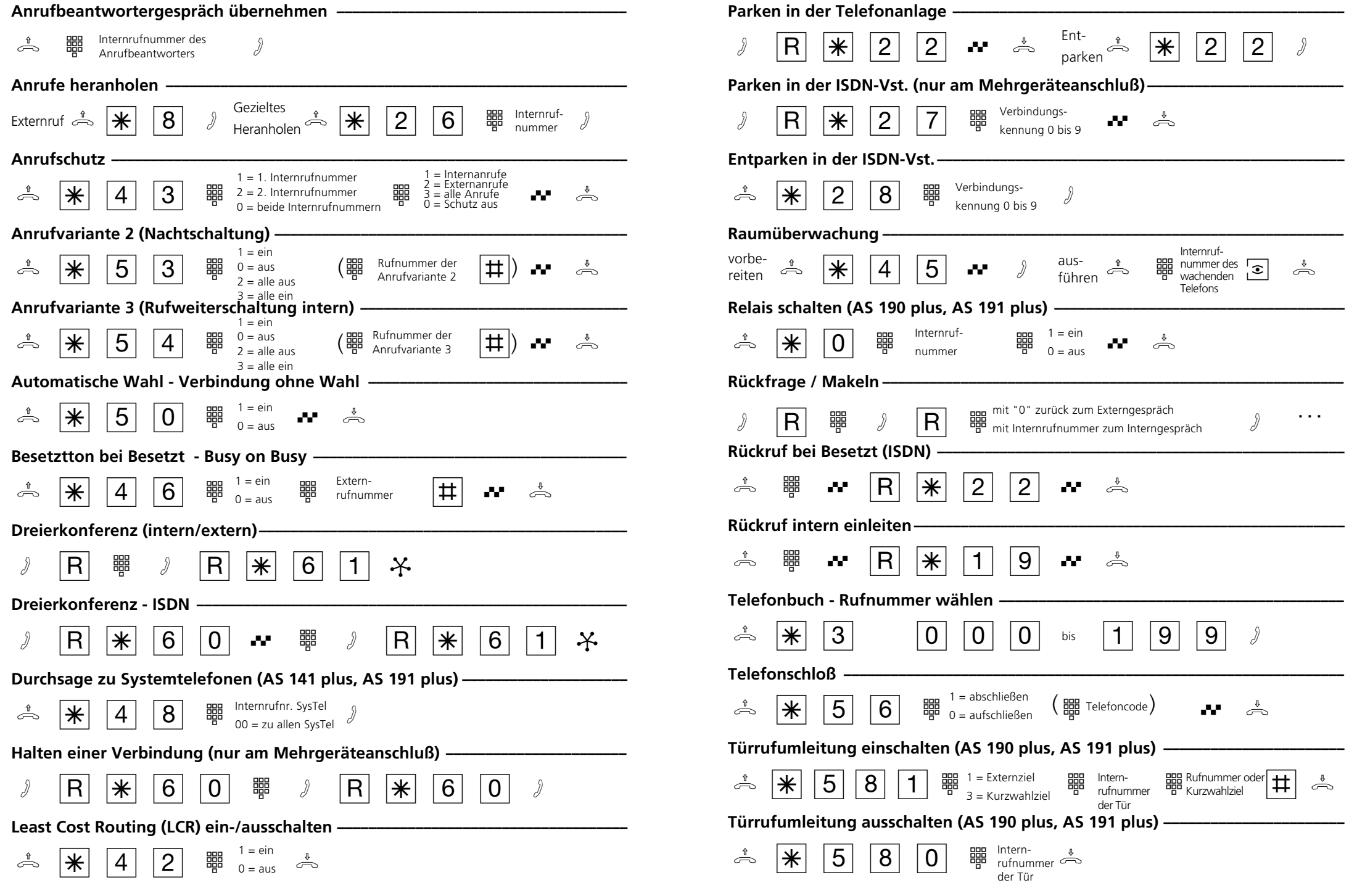